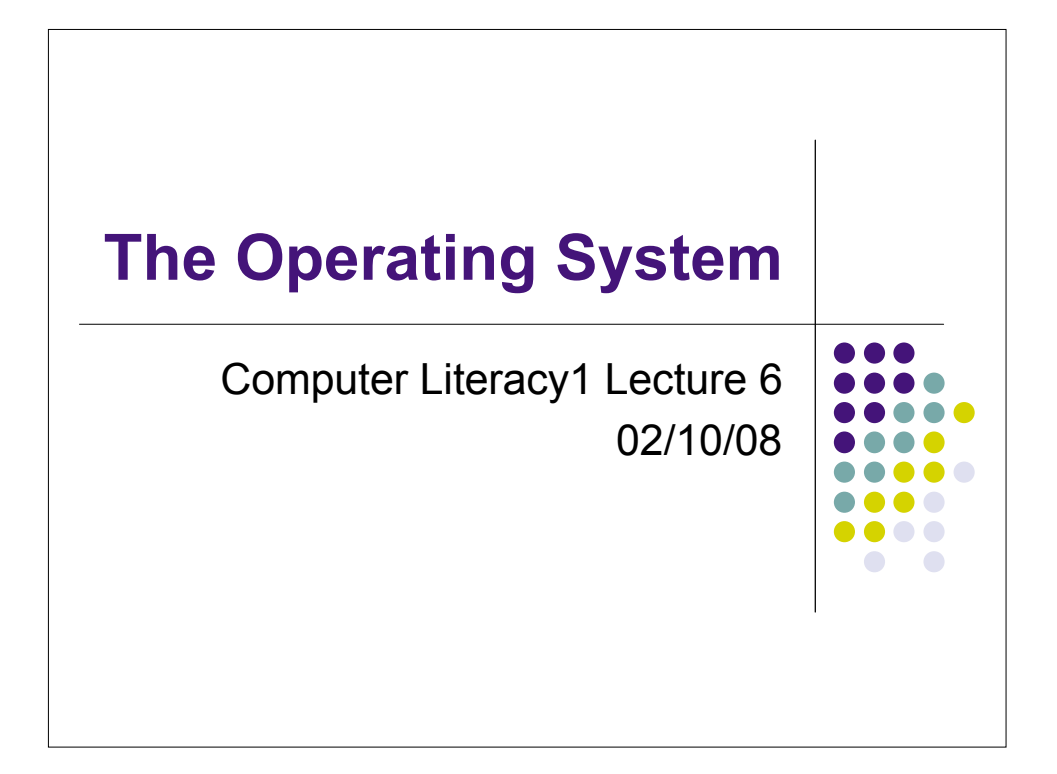

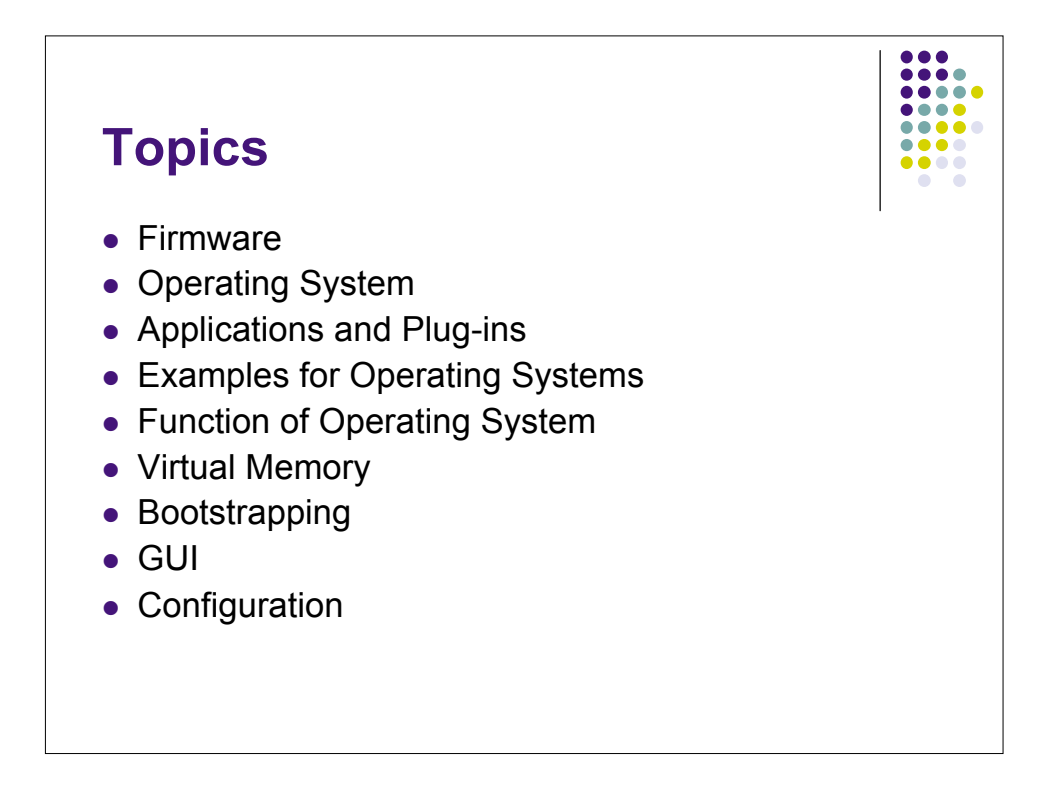

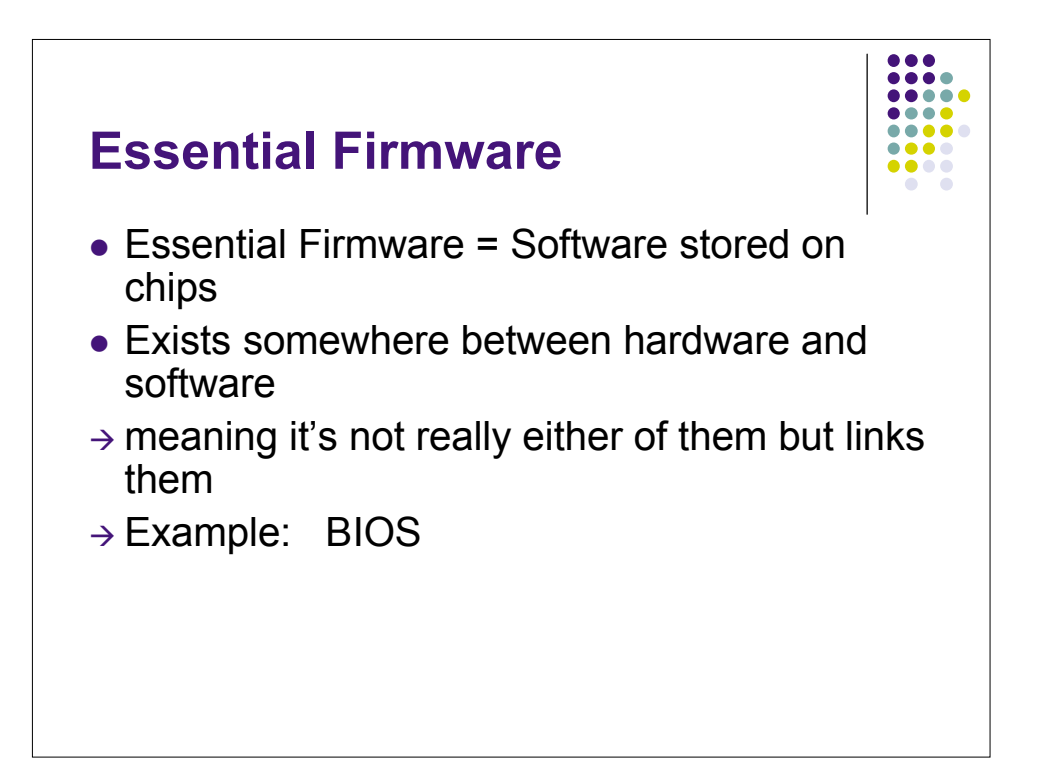

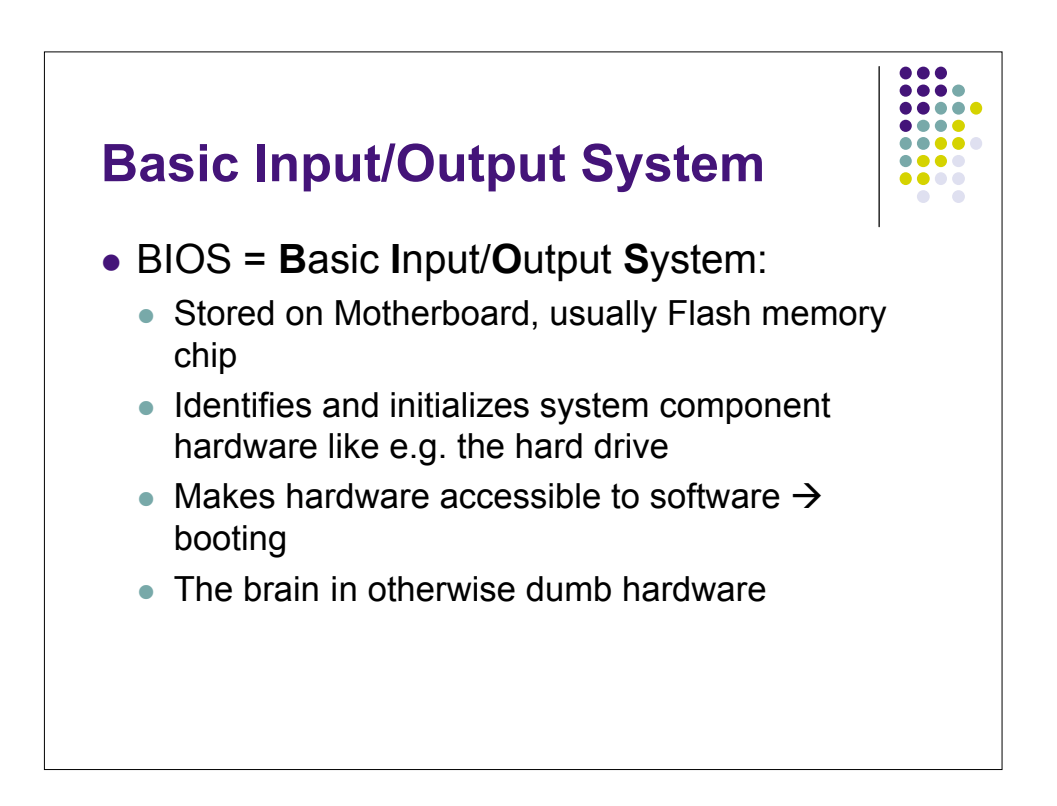

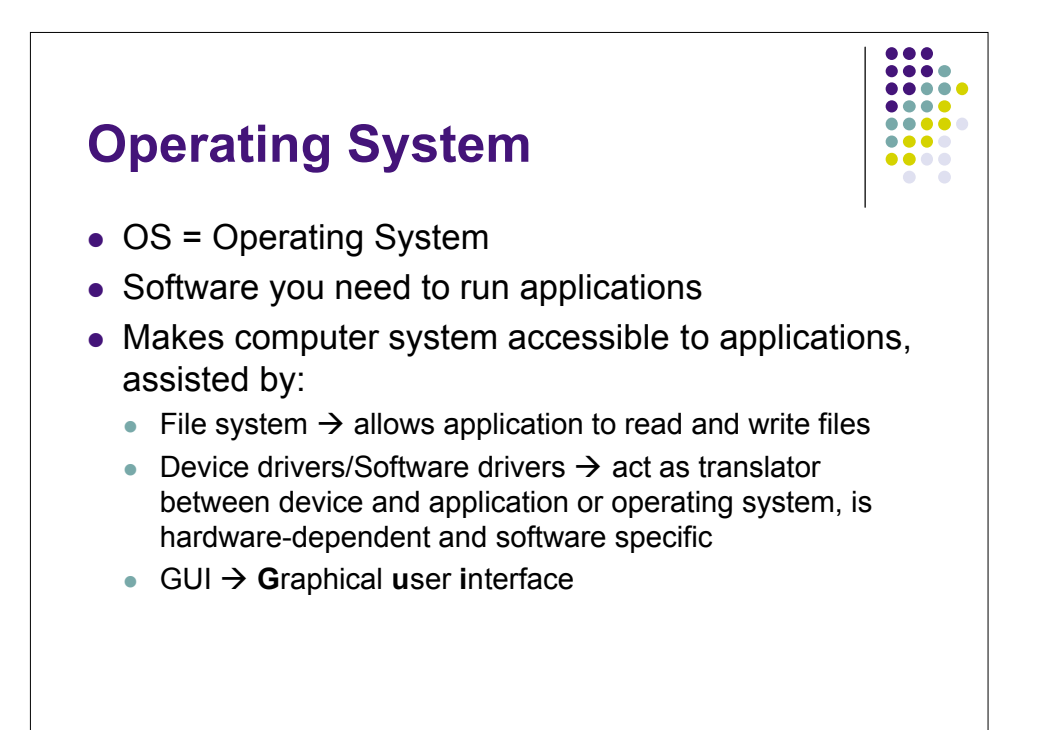

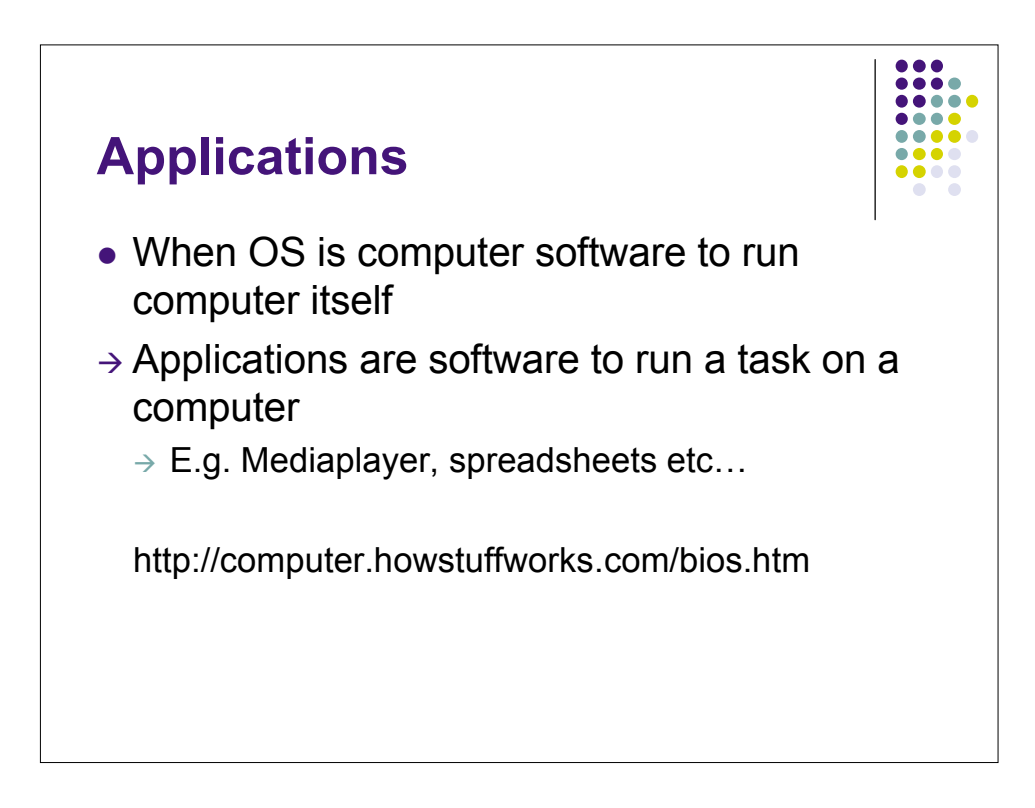

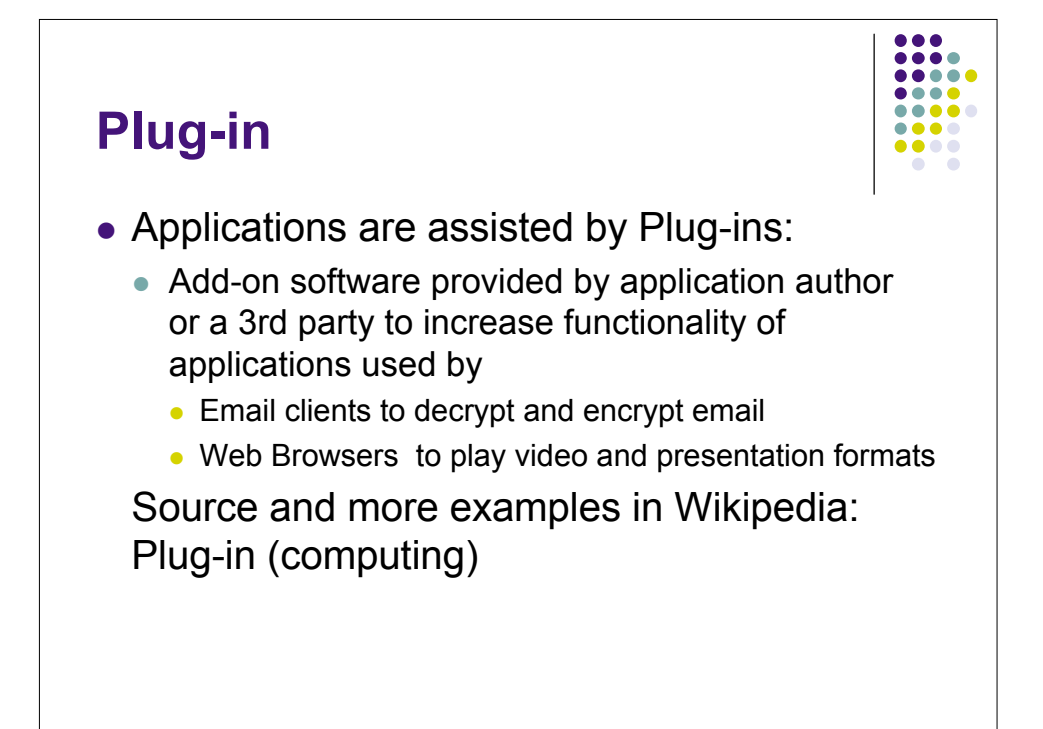

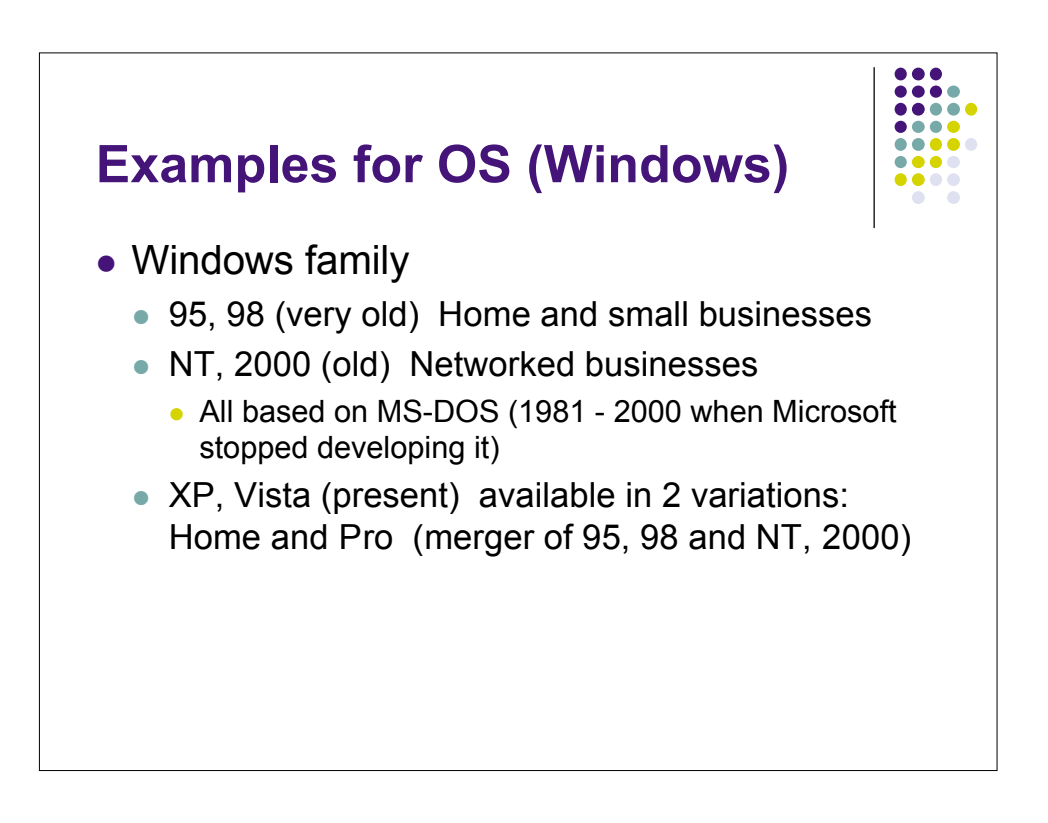

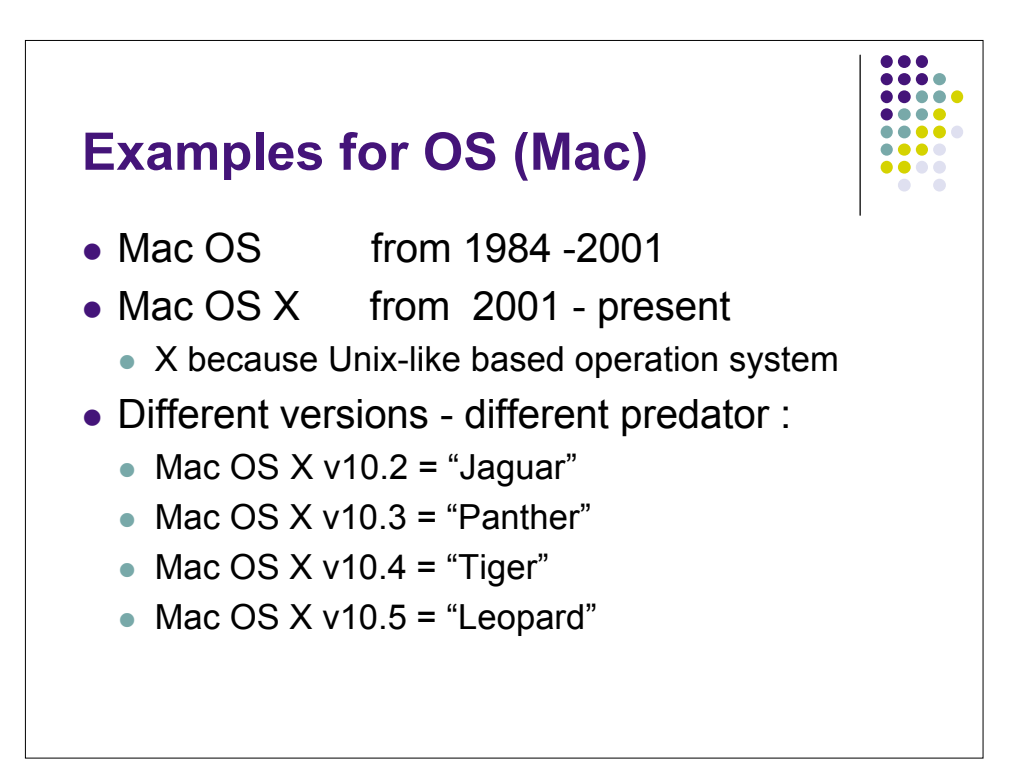

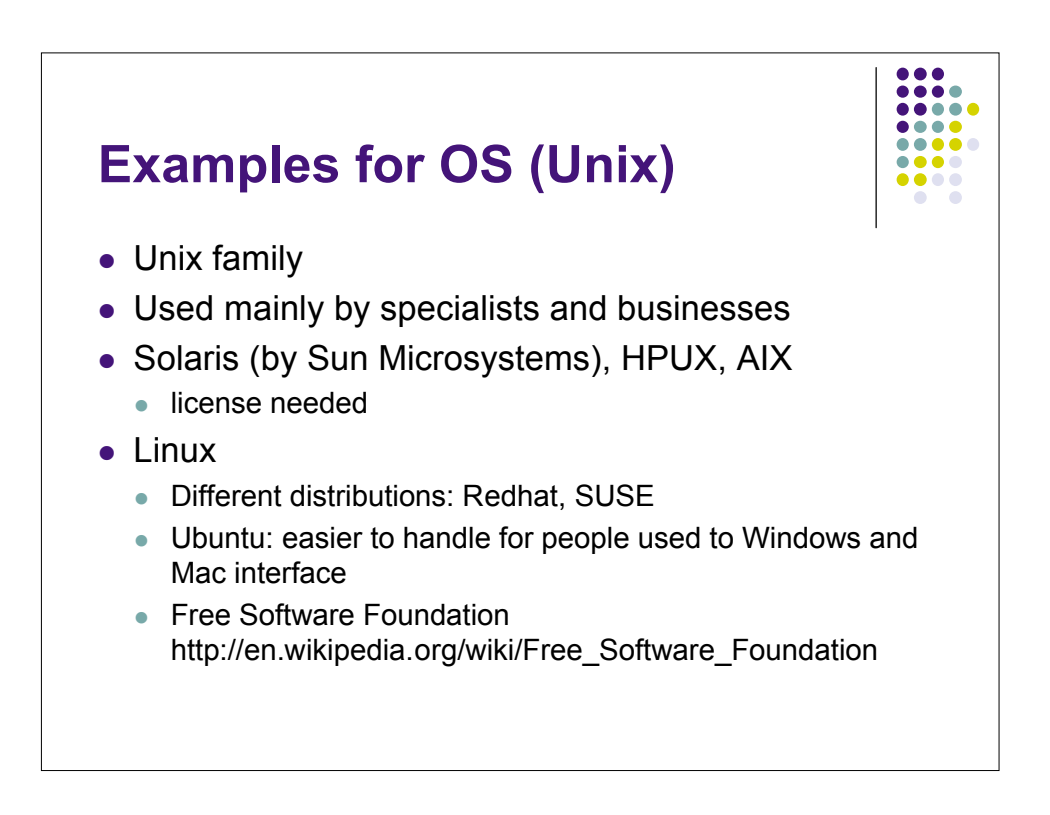

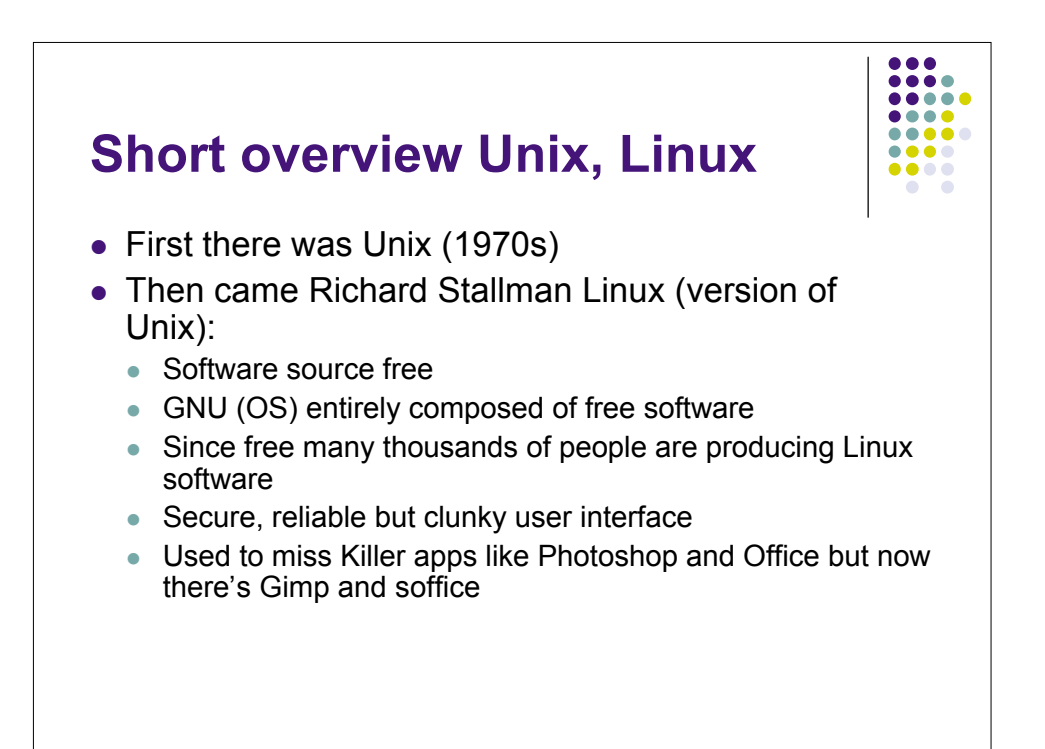

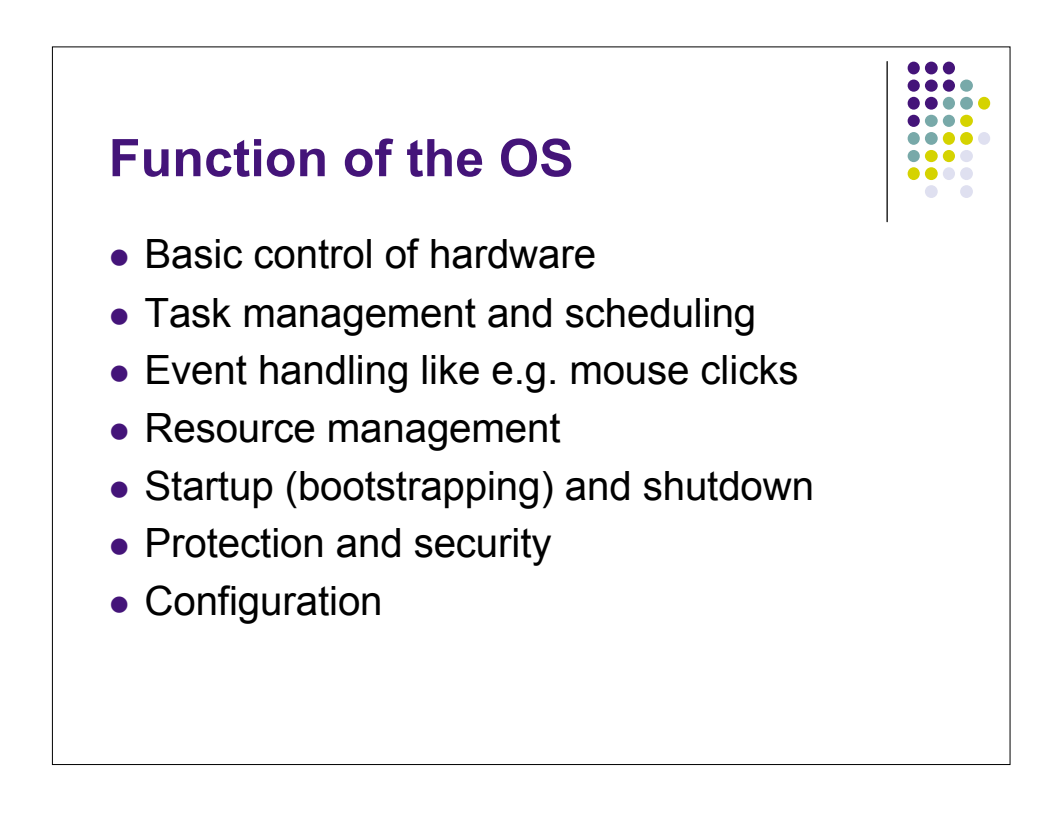

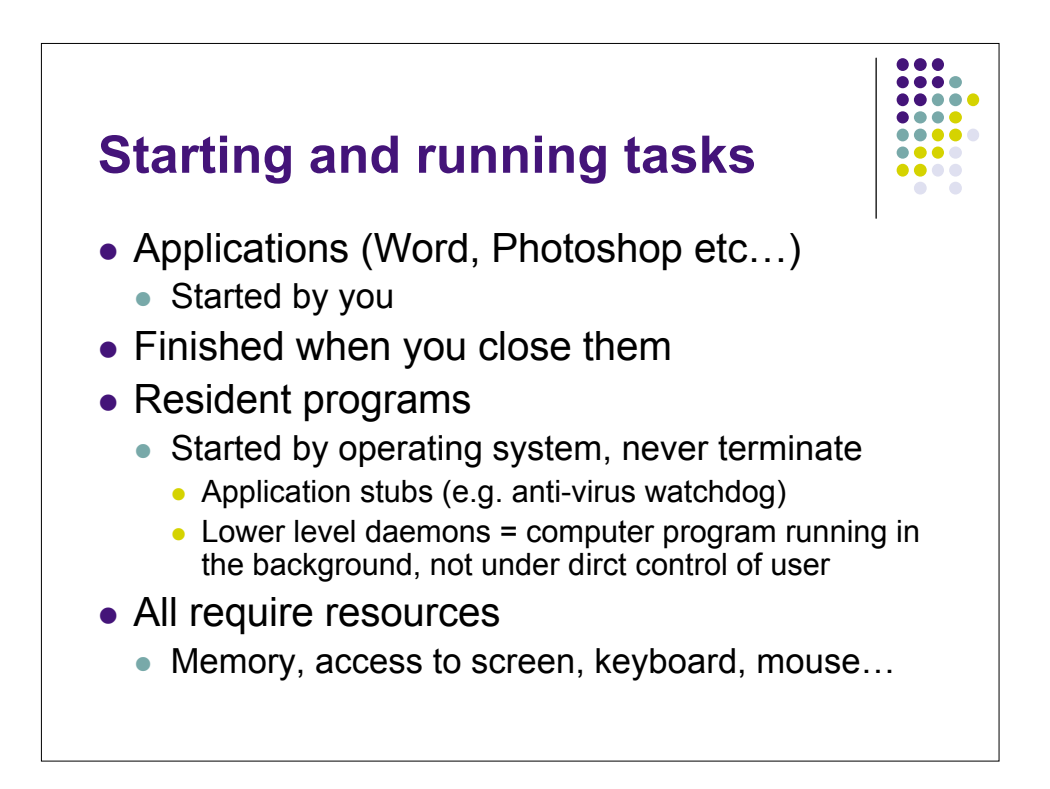

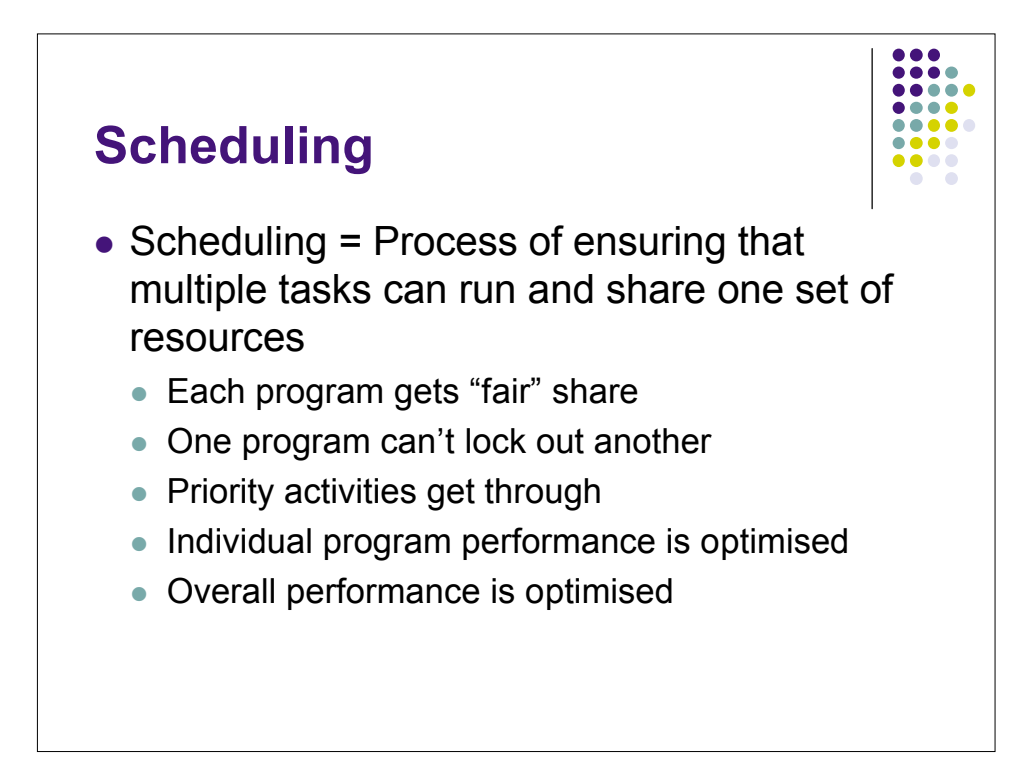

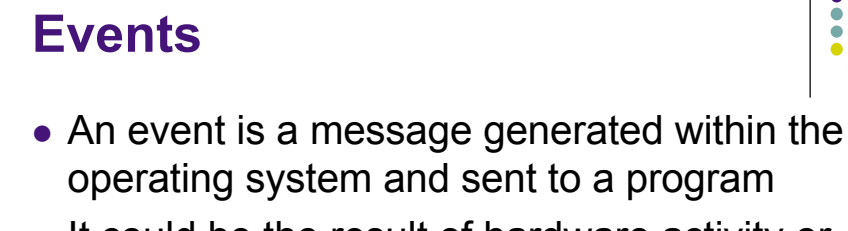

- It could be the result of hardware activity or generated by another program, e.g.:
	- "mouse has entered the window you're running"
- Program will act then waits for next event

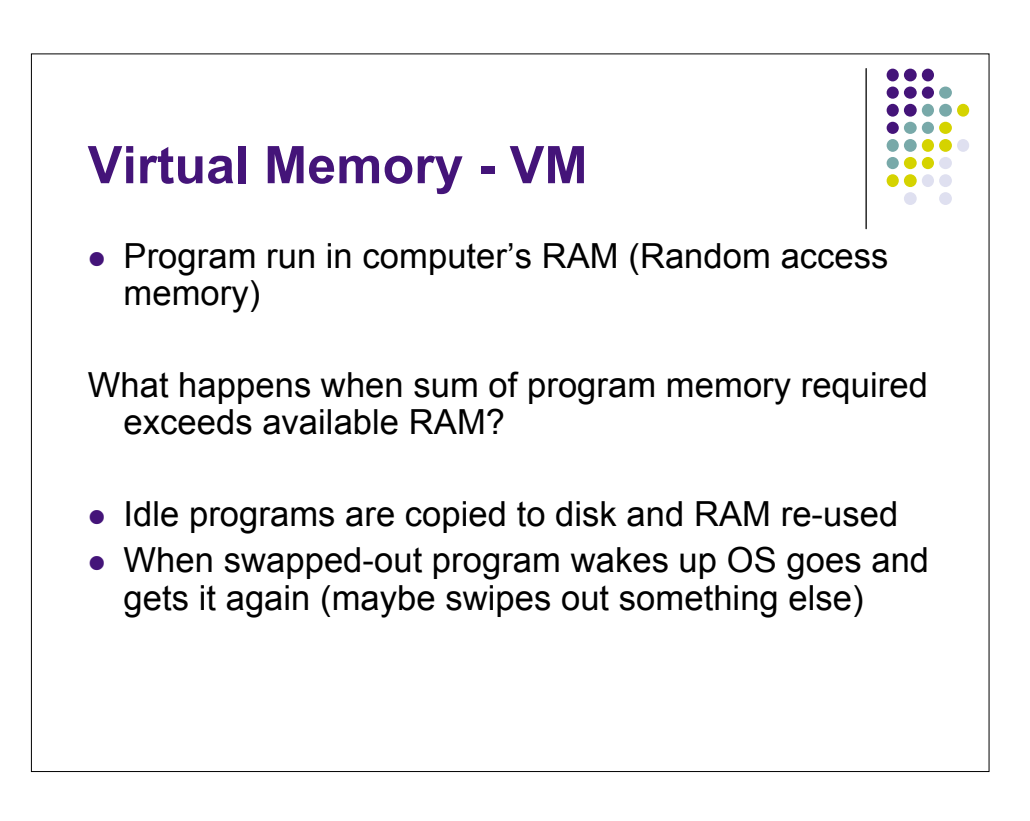

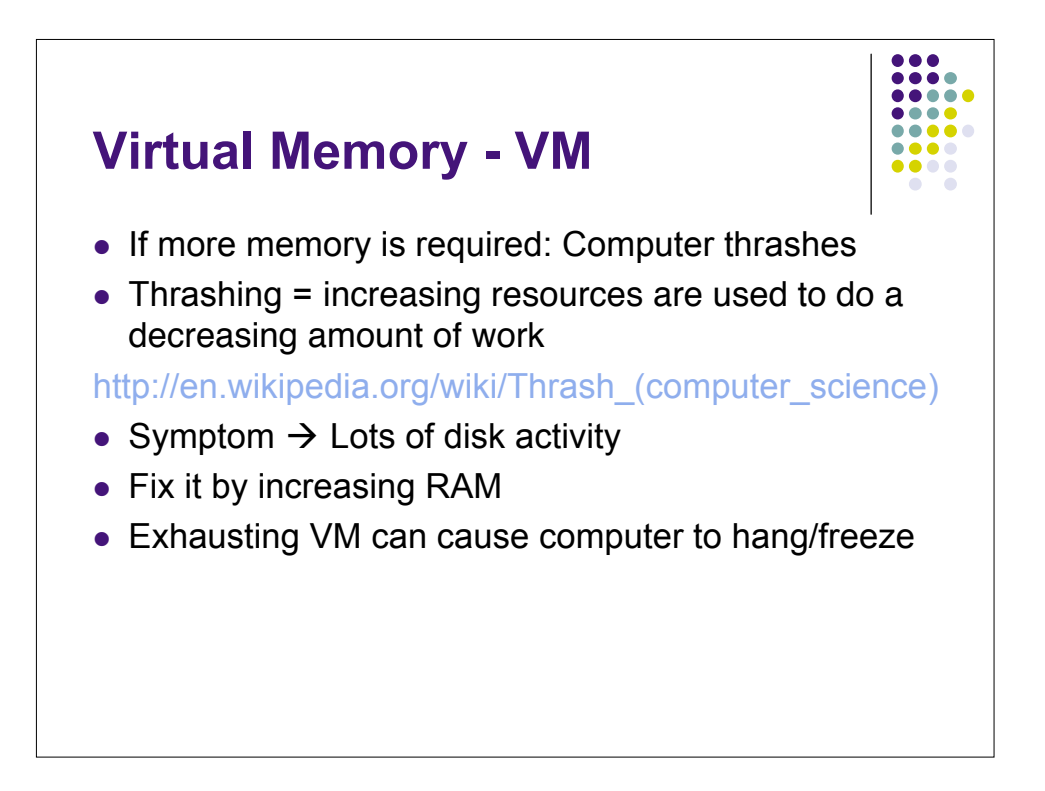

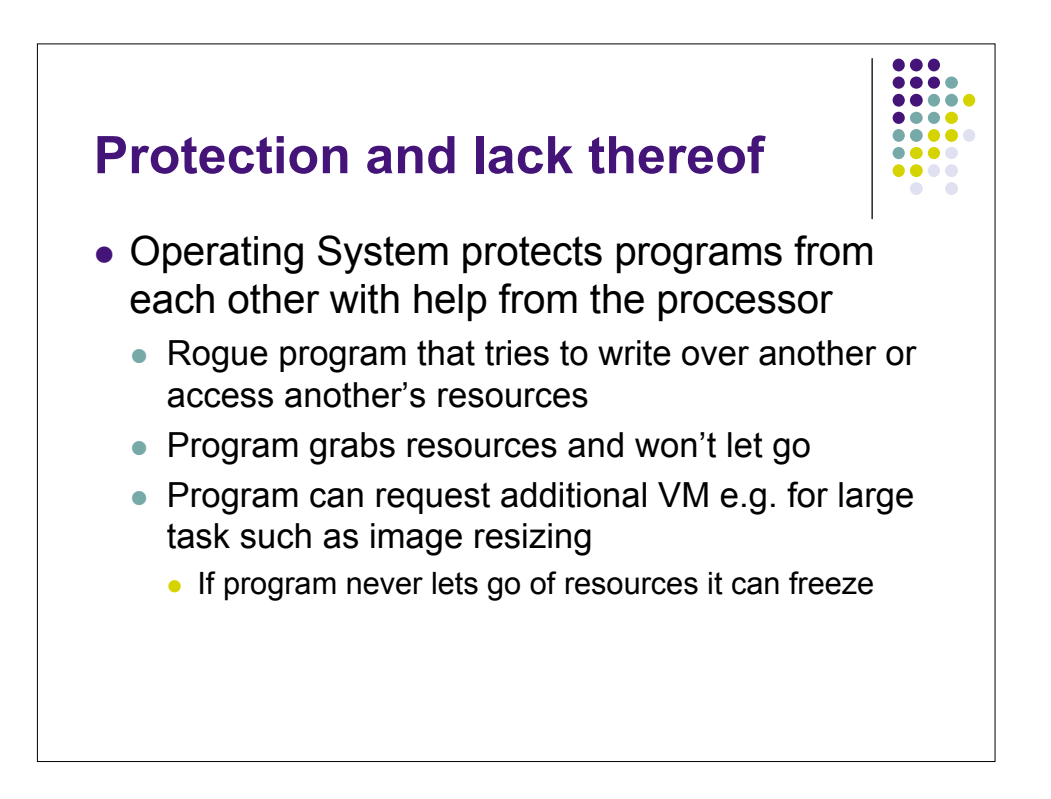

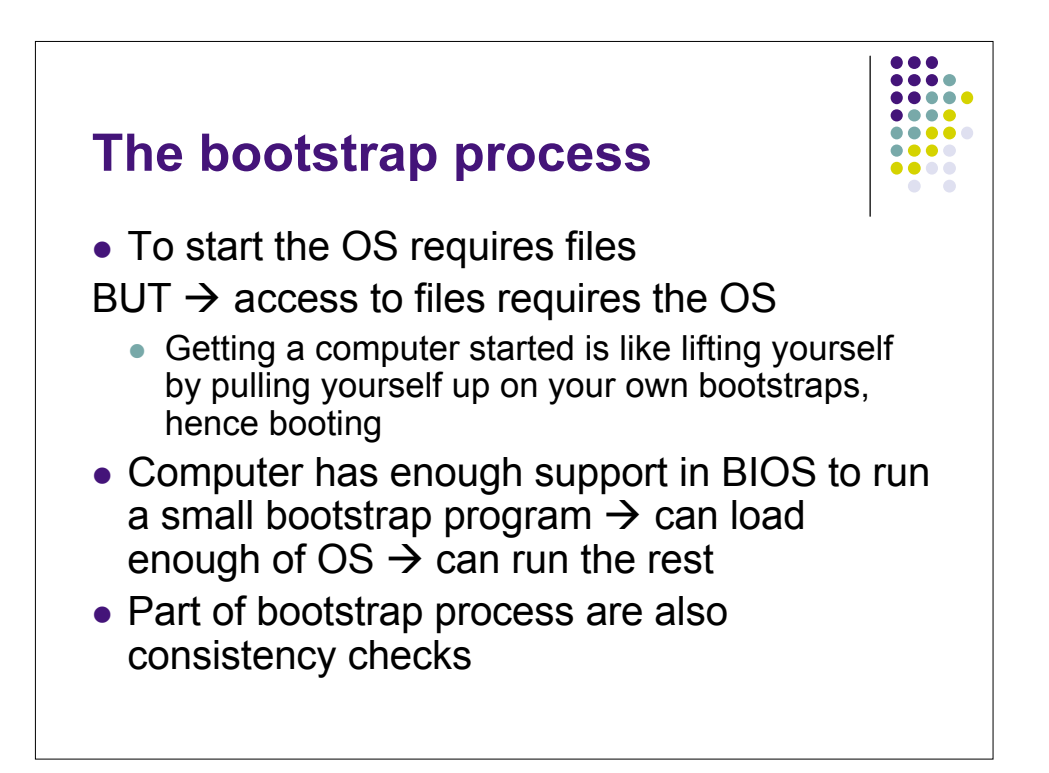

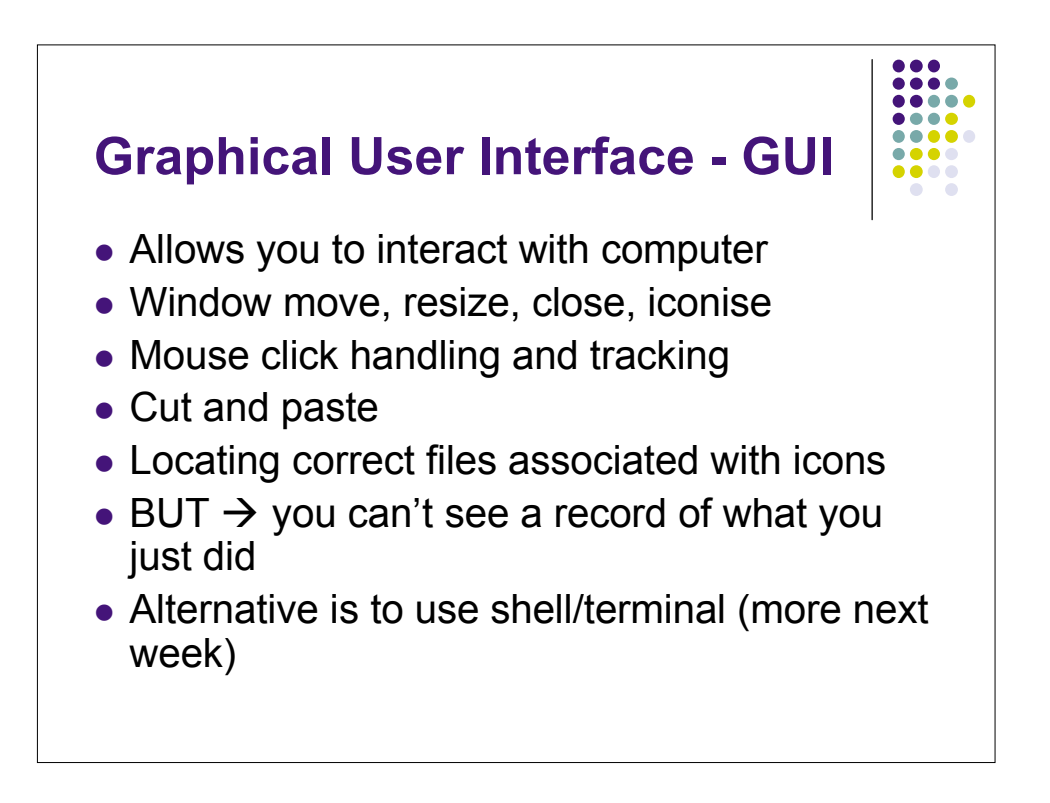

## **File System**

- Interpreting file names and finding files
- Allocating space for files
- Reclaiming space from deleted files
- Maintaining hierarchy of files and directories
- Handling file access permissions
- Resilience to crashes (anyway always back up)

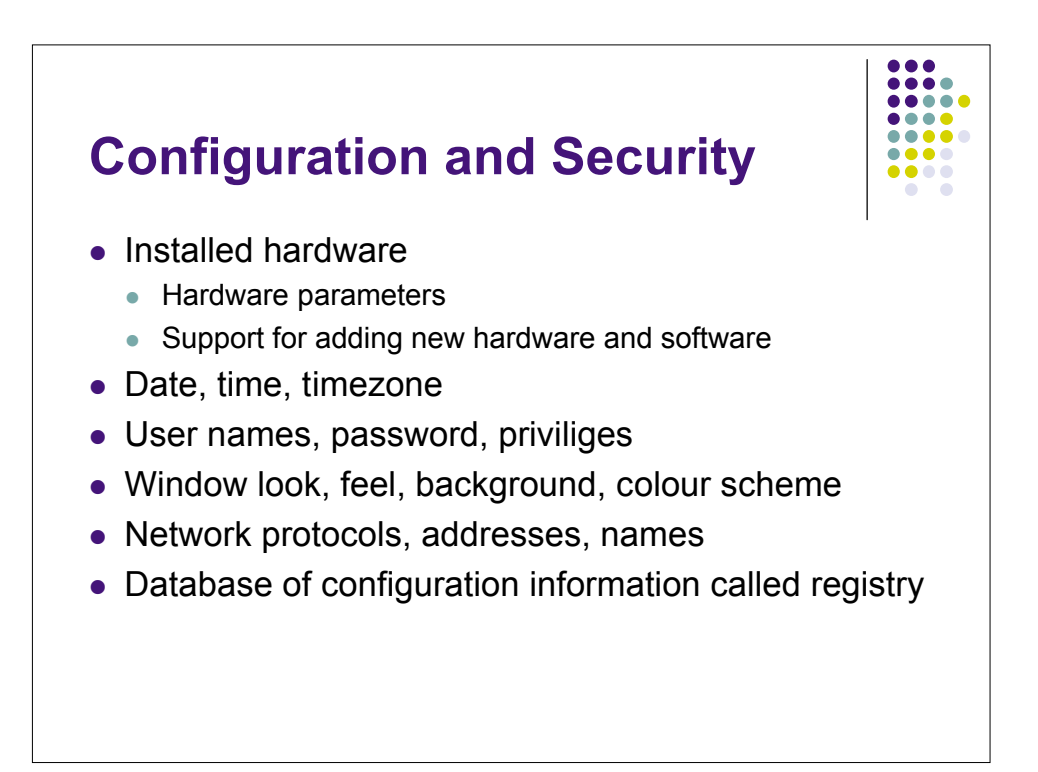

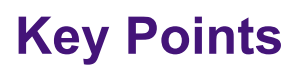

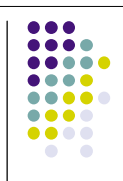

- Key specs of software in a computer system
- Layered structure of systems software
- Principal functions of operating system and associate components
- Virtual memory and Thrashing
- Functions of a file system

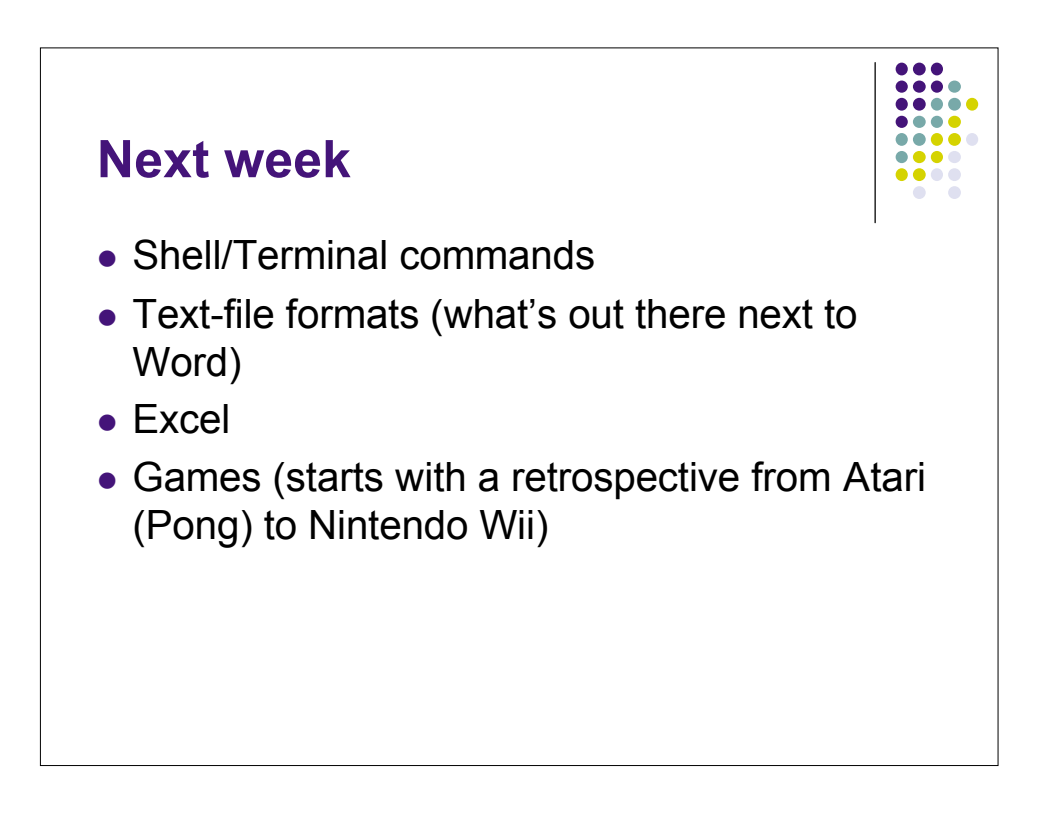